## KINDER SICHER IM STRASSENVERKEHR **MAL- UND ARBEITSBUCH FÜR DIE RADFAHRAUSBILDUNG**

## SPIELEND LERNEN MIT DIGITALEN INHALTEN FÜR DRITT- UND VIERTKLÄSSLER

Mit **Anton Ampel, Kim & Luis** in die Radfahrausbildung.

Leitfaden für Lehrerinnen und Lehrer

עונר

**Lass die Bilder lebendig werden!** Lade dir die Kim&Luis -App auf dein Tablet/Smartphone und entdecke tolle Videos und weitere digitale Möglichkeiten!

## **Liebe Lehrerinnen und Lehrer,**

**TELETTER**  $\overline{\mu\nu\mu\sigma}$ 

<u>ලල</u>

Kinder zählen zu den besonders gefährdeten Verkehrsteilnehmern. Allein in Deutschland verunglücken jährlich mehrere Tausend von ihnen im Straßenverkehr, viele davon mit dem Fahrrad. Ihre Sicher heit im Straßenverkehr zu verbessern ist unser gemeinsames Ziel und Anliegen bei der Durchführung der Radfahrausbildung. Ein wichtiger Baustein dieser Radfahrausbildung ist das vorliegende Mal- und Arbeitsbuch bereits seit über 20 Jahren. Immer wieder wurde es nach den neuesten Vorgaben und Standards überarbeitet. Jetzt ist auf dieser Grundlage dieses völlig **neue und interaktive Mal- und Arbeitsbuch** entstanden.

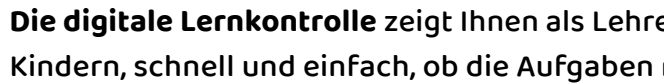

Ohne erhobenen Zeigefinger, ohne belehrend zu wirken, sondern motivierend und mit viel Spaß vermittelt es wichtige Grundlagen für richtiges Verhalten im Straßenverkehr.

**Malen** fördert die motorische- und Konzentrationsfähigkeit, Lerninhalte werden vertieft – das interaktive Buch verbindet diese Fähigkeiten jetzt mit **digitalen Inhalten.** Viele Lerninhalte werden mithilfe der neuen kostenlosen **Kimit Luisz-App** gelernt und geübt: Per Tablet oder Smartphone können Kinder im Buch Erklärvideos und 3D-Figuren ansehen, Spiele spielen und eine Vielzahl an Aufgaben lösen. **Die Kimkluist-App** 

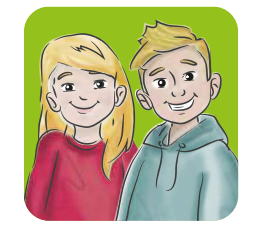

**Deshalb lautet unsere Bitte: Nutzen Sie dieses Mal- und Arbeitsbuch!**

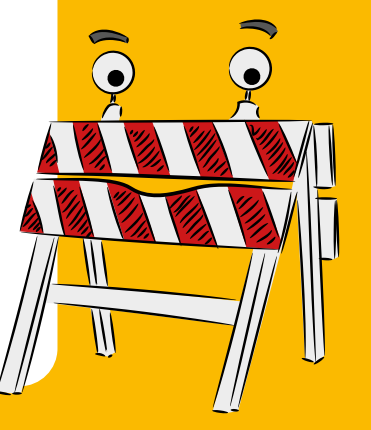

Alle Maßnahmen zusammen – Ihre Arbeit mit den Kindern im Unterricht, die der Verkehrswacht oder Jugendverkehrsschule an Ihrer Schule und die Unterstützung durch Buch, App und Plakat helfen dabei, dass Unfälle vermieden werden und die Kinder sich sicherer im Verkehr bewegen!

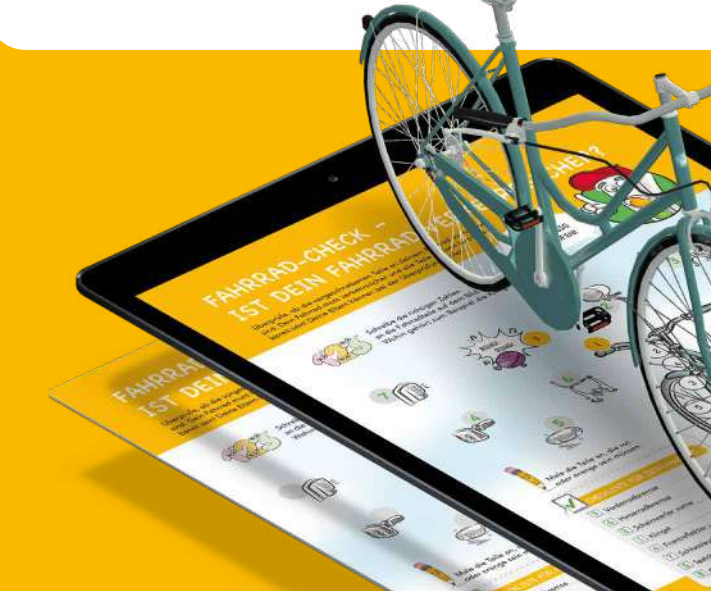

**Die digitale Lernkontrolle** zeigt Ihnen als Lehrer\*innen, aber auch den Kindern, schnell und einfach, ob die Aufgaben richtig gelöst wurden. Ein zusätzliches digitales Belohnungssystem, bei dem die Kinder zum Abschluss eine Urkunde erhalten können, schafft den Anreiz, die Inhalte vollständig zu bearbeiten und damit weiter zu vertiefen. So kann das jeweilige Buch ideal im Unterricht eingesetzt und zuhause weiterbearbeitet werden!

Urkunde

Auch neu ist das mitgelieferte **Plakat.** Es ist dafür konzipiert, in der Klasse während und nach der Verkehrserziehung zu hängen, um so die allerwichtigsten Themen – wie zum Beispiel das Thema "toter Winkel" durch eine längerfristige Präsenz im Klassen raum zusätzlich zu vertiefen.

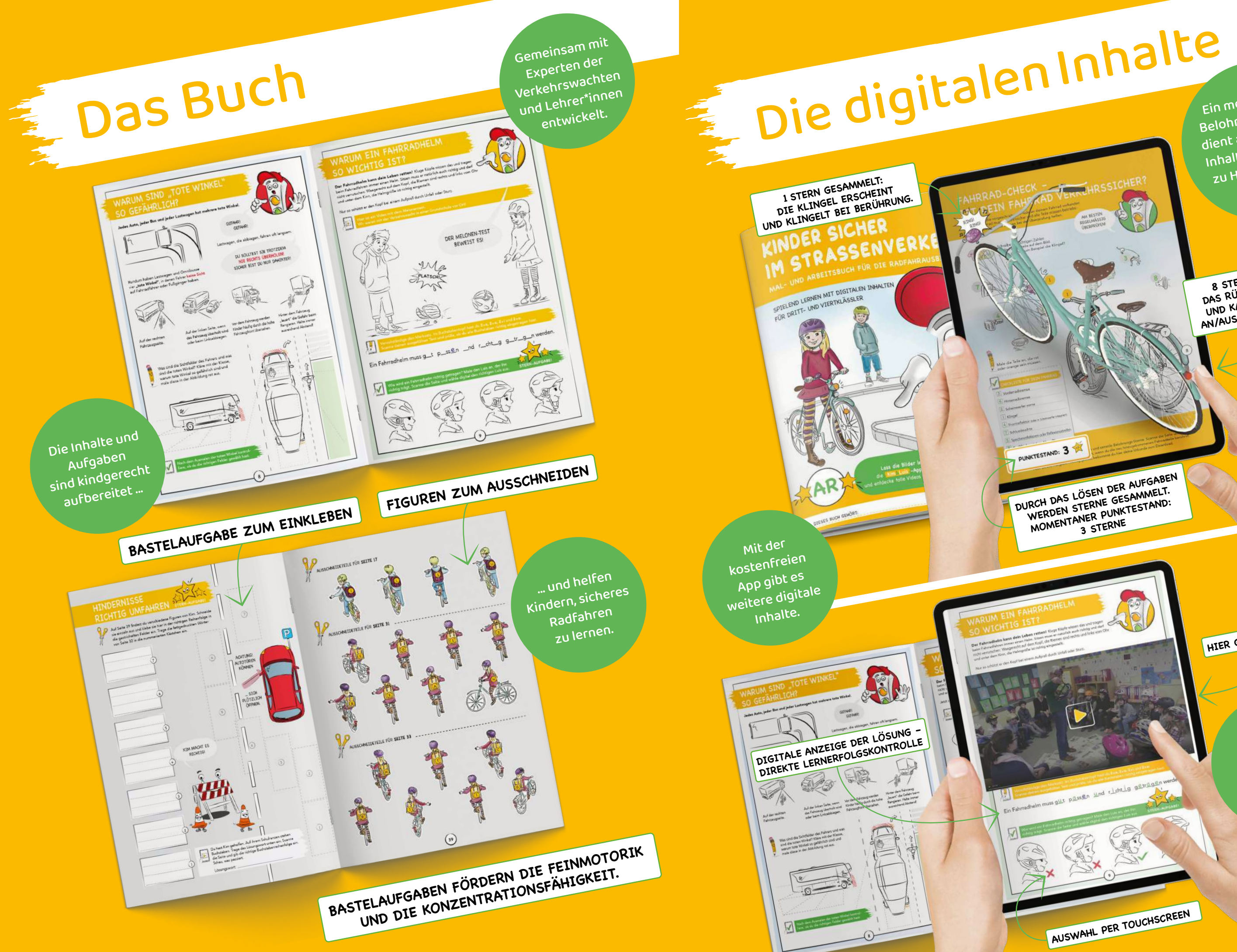

 $\frac{8}{10}$ 

Ein mehrstufiges Belohnungssystem dient als Anreiz, um Inhalte selbständig zu Hause zu bearbeiten.

8 STERNE GESAMMELT: 8 STERNE GESAMMELI:<br>DAS RÜCKLICHT ERSCHEINT<br>UND KANN BEI BERÜHRUNG<br>UND KANN BEI BETET WERDEN.

DURCH DAS LÖSEN DER AUFGABEN VIRCH DAS LOSEN DEK AUTOMBEN.<br>WERDEN STERNE GESAMMELT.<br>WERDEN STERNE PUNKTESTAND:<br>MOMENTANER PUNKTESTAND:

muss quit passen und clonle gena

AUSWAHL PER TOUCHSCREEN

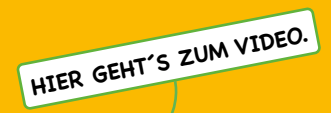

Videos und digitale Lernerfolgskontrollen!

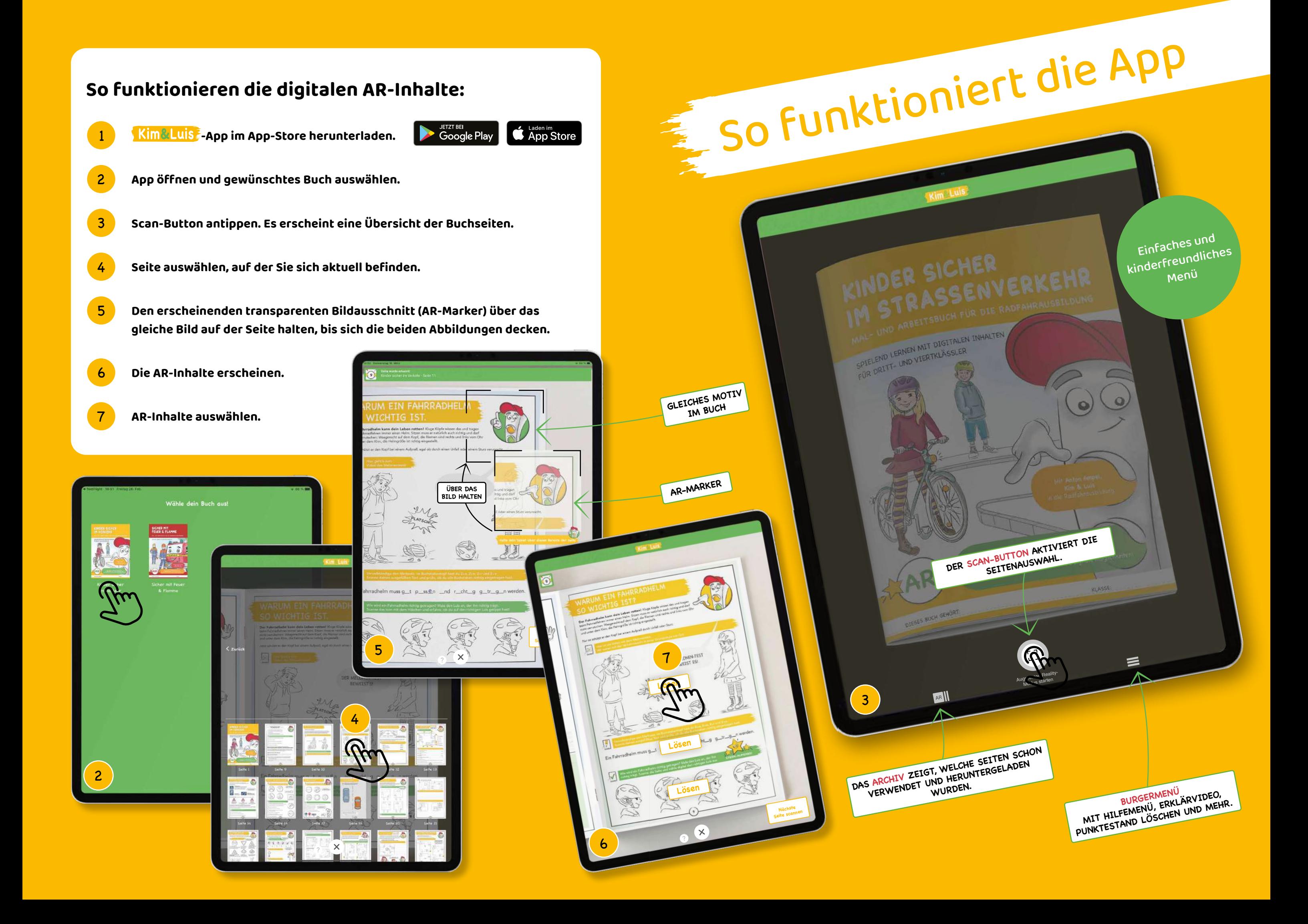

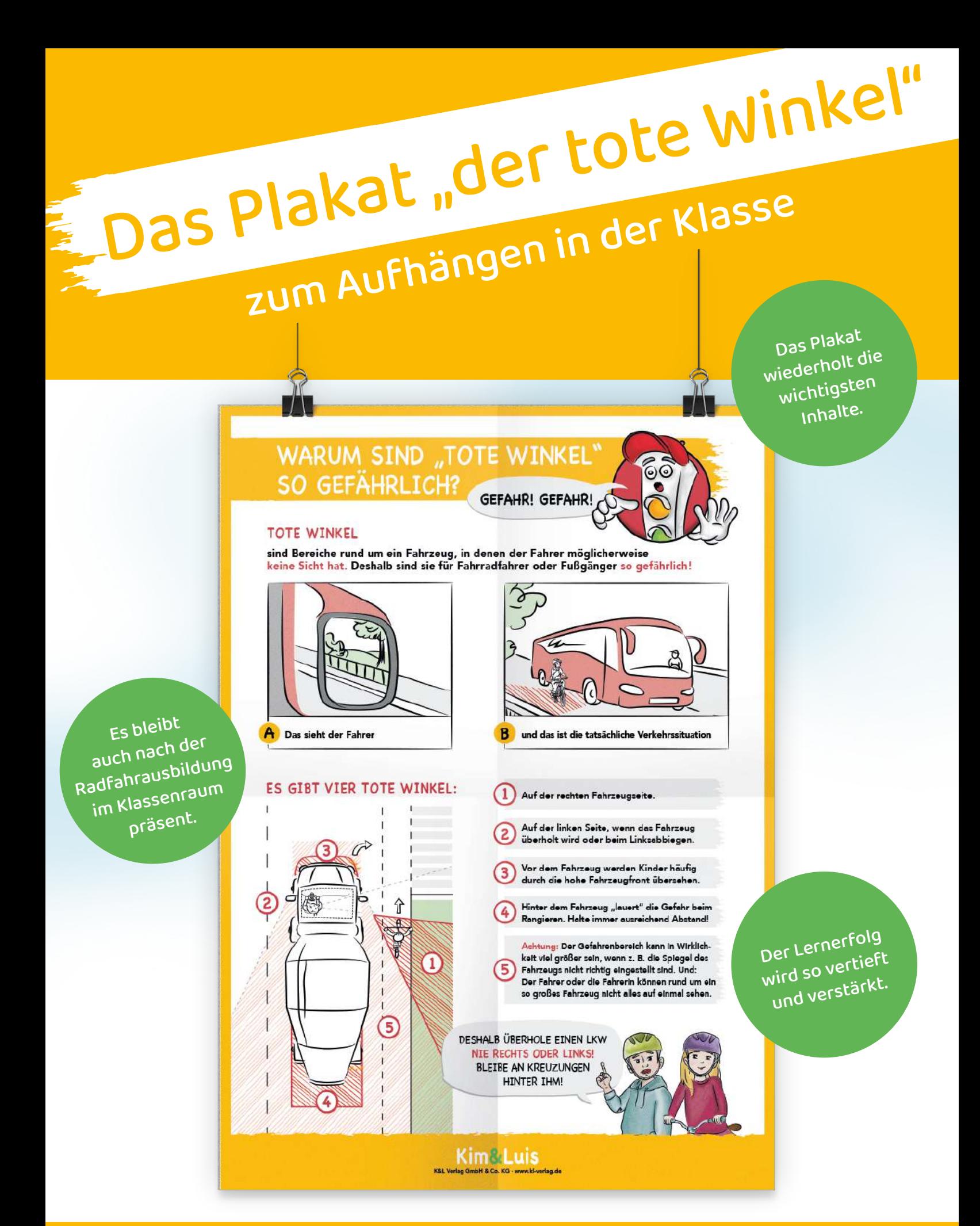

Wie gefällt Ihnen unser neues Buch und die App mit Kim & Luis? Unterstützen beide Ihren Unterricht? Wie gehen die Kinder damit um? Wir freuen uns über jedes Feedback, bitte schreiben Sie uns: **www.kl-verlag.de**